# **Reconstructing Dalvik applications**

Marc Schönefeld

University of Bamberg

### HITB Dubai 2010

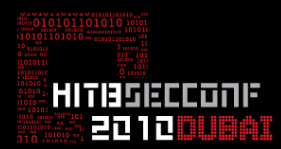

<span id="page-0-0"></span>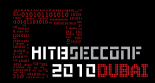

# **Agenda**

### **[Introduction](#page-3-0)**

**[Dalvik development from a RE perspective](#page-9-0)**

**[Parsing Strategy](#page-16-0)**

**[Processing the results](#page-32-0)**

**[Dealing with optimization](#page-34-0)**

**[Finalizing](#page-44-0)**

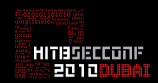

# **The Speaker**

Marc Schönefeld

- $\triangleright$  since 2002 Talks on Java-Security on intl. conferences (Blackhat, RSA, DIMVA,PacSec, CanSecWest, SyScan, HackInTheBox)
- day time busy for Red Hat (since 2007)
- $\triangleright$  PhD Student at University of Bamberg (defended January 2010)

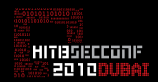

# **Motivation**

- $\triangleright$  As a reverse engineer I have the tendency to look in the code that is running on my mobile device
- $\triangleright$  Coming from a JVM background I wanted to know what Dalvik is really about
- $\triangleright$  Wanted to learn some yet another bytecode language
- $\triangleright$  Coding is fun, especially when dragged into bureaucratic actions otherwise

<span id="page-3-0"></span>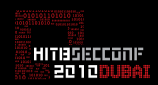

# **What is Dalvik**

- $\triangleright$  Dalvik is the runtime that runs userspace Android applications
- $\triangleright$  invented by Dan Bornstein (Google)
- named after a village in Iceland
- $\blacktriangleright$  register-based
- $\triangleright$  runs own bytecode dialect, which is very similar but not equal to java bytecode

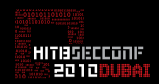

# **Dalvik vs. JVM**

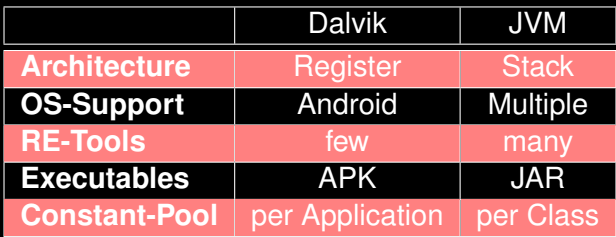

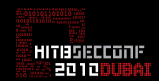

# **Dalvik Development environment**

- Dalvik apps are developed using java developer tools on a standard desktop system (like eclipse),
- $\triangleright$  compiled to java classes (javac)
- $\triangleright$  transformed to DX with the dx tool (classes.dex)
- $\triangleright$  classes.dex plus meta data and resources go into a dalvik application 'apk' container
- $\triangleright$  this is transferred to the device or an emulator (adb, or download from android market)

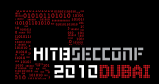

# **Dalvik Development process**

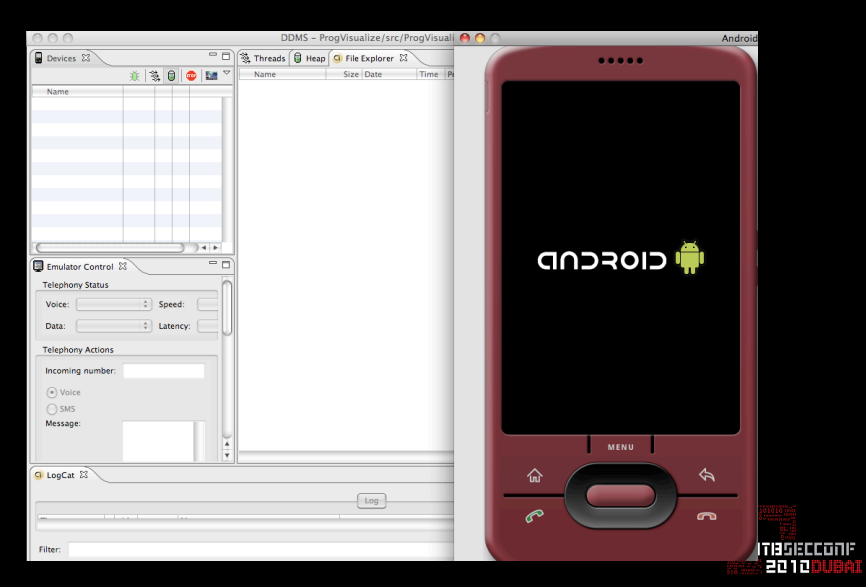

# **Dalvik runtime libraries**

- $\triangleright$  You find the core classes that are available to build Dalvik applications in the android. jar file.
- $\triangleright$  These are stub classes to fulfil dependencies during linking

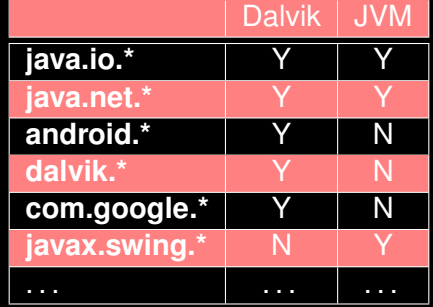

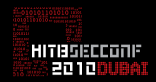

# **Dalvik development from a RE perspective**

Dalvik applications are available as Android Packages (\*.apk), no source included, so you buy/download a cat in the bag. How can you find out, whether

- $\triangleright$  the application contains malicious code, ad/spyware, or phones home to the vendor ?
- $\triangleright$  has unpatched security holes (dex generated from vulnerable java code) ?
- $\triangleright$  contains copied code, which may violate GPL or other license agreements ?

<span id="page-9-0"></span>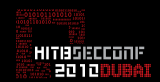

# **Dalvik development from a RE perspective**

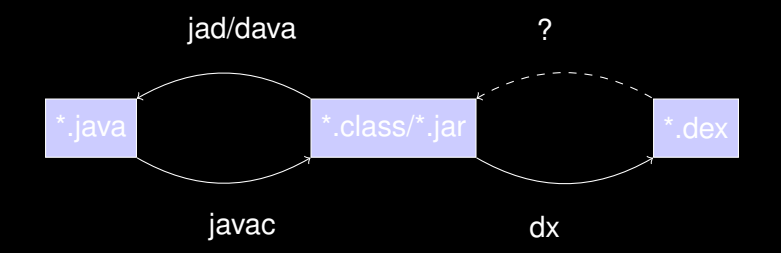

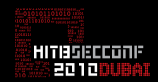

# **Filling the gap**

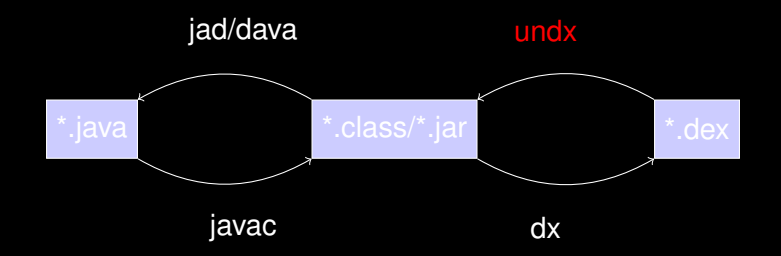

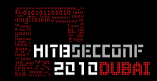

# **Tool design choices**

#### $\triangleright$  How to parse dex files?

- $\triangleright$  write a complicated DEX parser
- $\triangleright$  or utilize something existing
- $\blacktriangleright$  How to translate to class files (bytecode library)?
	- $\triangleright$  ASM
	- **BCEL**

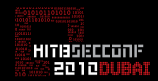

# **Parsing DEX files**

The dexdump tool of the android SDK can perform a complete dump of dex files, it is used by undx

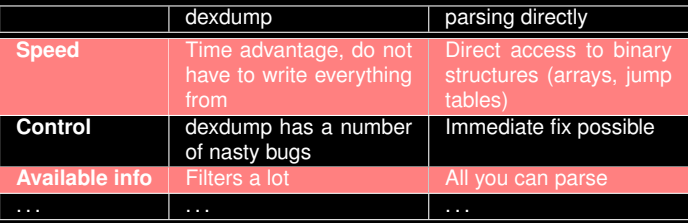

- The decision was to use as much of useable information from dexdump, for the rest we parse the dex file directly
- $\triangleright$  The use of ddx or smali was evaluated, but those libraries not reduce with the custom parsing effort

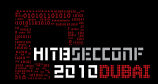

# **Parsing DEX files**

#### $\triangleright$  This is useful dexdump output, good to parse

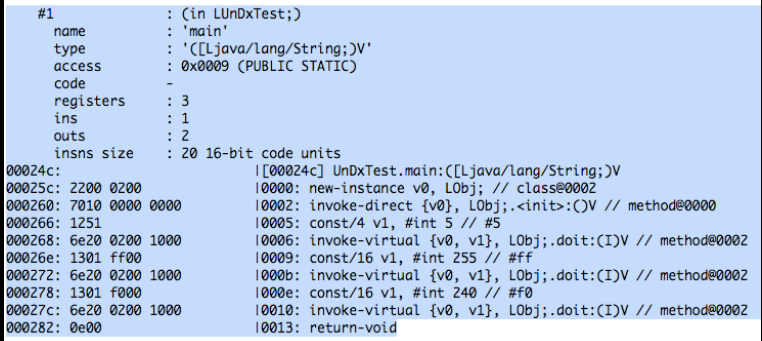

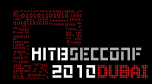

# **Parsing DEX files**

#### $\triangleright$  This is useful dexdump output, omitting important data

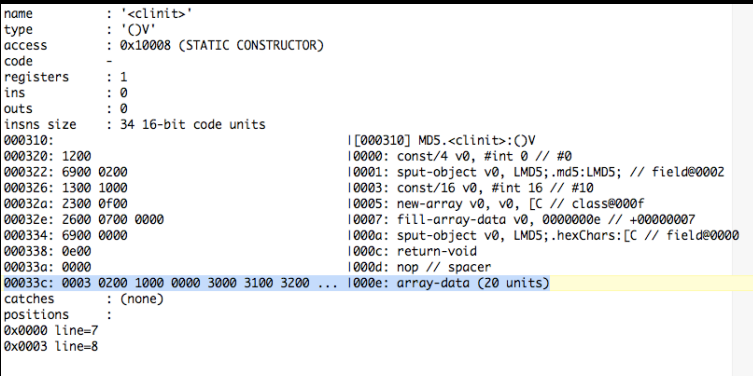

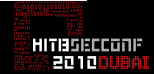

# **Strategy**

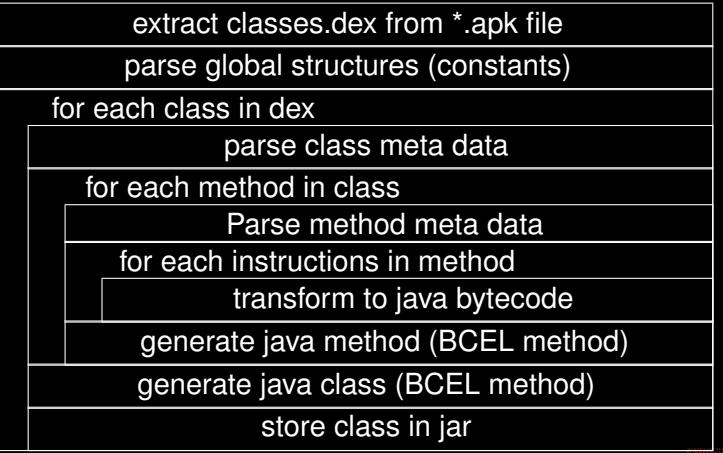

<span id="page-16-0"></span>i HITIBÖECCONIF<br>**1944 EDI TODUBA**I

- http://jakarta.apache.org/bcel/
- $\triangleright$  We chose the BCEL library from Apache as it has a very broad functionality (compared to alternatives like ASM and javassist)

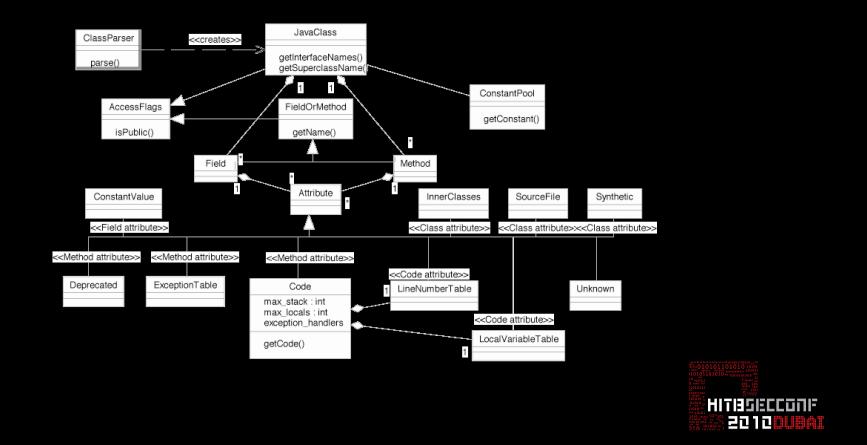

## **Structure**

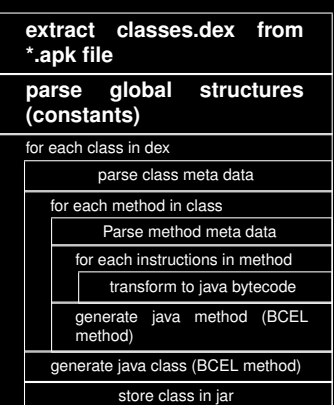

- $\triangleright$  Extract global meta information
- $\triangleright$  Transform into relevant BCEL constant structures
- $\triangleright$  Retrieve the string table to prepare the Java constant pool

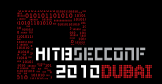

## **Process classes**

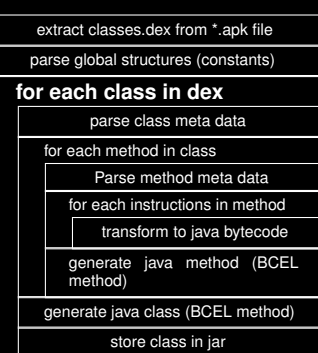

- $\triangleright$  Transform each class
- $\triangleright$  Parse Meta Data
- $\triangleright$  Process methods
- $\triangleright$  Generate BCEL class
- $\triangleright$  Dump class file

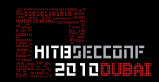

# **Process class Meta Data**

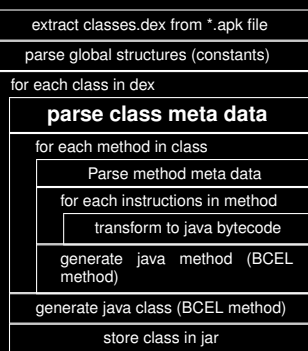

- $\triangleright$  Extract Class Meta Data
- $\triangleright$  Visibility, class/interface, classname, subclass
- $\blacktriangleright$  Transfer static and instance fields

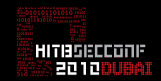

# **Process the individual methods**

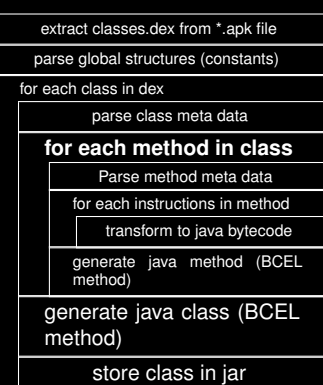

- $\triangleright$  Extract Method Meta Data
- $\triangleright$  Parse Instructions
- Generate JAVA method

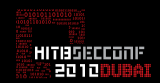

# **Parse Method Meta Data**

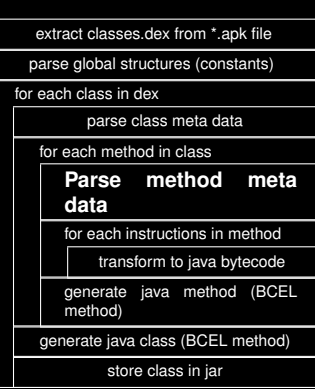

- $\triangleright$  transform method meta data to BCEL method structures
- $\triangleright$  extract method signatures,
- $\triangleright$  set up local variable tables,
- $\triangleright$  map Dalvik registers to JVM registers

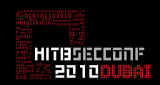

# **Acquire method meta data**

#### **Acquire method meta data**

```
private MethodGen getMethodMeta(ArrayList<String> al, ConstantPoolGen pg,
                        String classname) {
for (String line : al) {
        KeyValue kv = new KeyValue(line.trim());
        String key = kv.getKey(); String value = kv.getValue();
        if (key.equals(str TYPE)) type = value.replaceAll("'", "");
        if (key.equals("name")) name = value.replaceAll("'", "");
        if (key.equals("access")) access = value.split(" ")[0].substring(2);
        allfound = (tvpe.length() * name.length() * access.length() ! = 0);if (allfound) break;
}
Matcher m = methodtypes.matcher(type);
boolean n = m. find();
Type[] rt = Type.getArgumentTypes(type);
Type t = Type.getReturnType(type);
int access2 = Integer.parseInt(access, 16);
MethodGen fg = new MethodGen(access2, t, rt, null, name, classname,
                        new InstructionList(), pg);
return fg;
```
# **Generate the instructions**

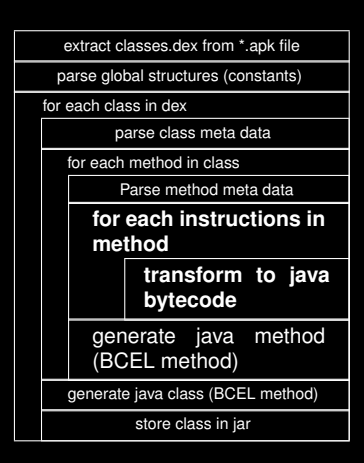

- $\triangleright$  first create BCFL InstructionList
- $\triangleright$  create NOP proxies for every Dalvik instruction to prepare jump targets (satisfy forward jumps)
- $\triangleright$  For every Dalvik instruction add an equivalent JVM bytecode block to the JVM InstructionList

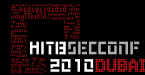

# **Store generated data in BCEL structures**

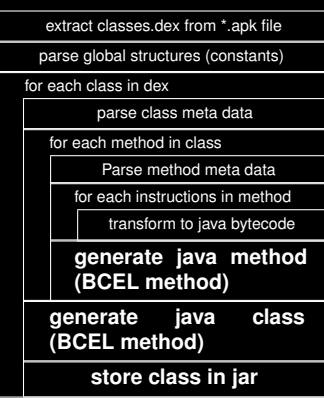

- $\triangleright$  generate the BCEL structures
- $\triangleright$  store to current context
- $\triangleright$  in the end we have a class file for each defined class in the dex

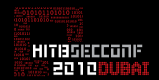

# **Transforming opcodes**

#### **Example: Transforming the new-array opcode**

```
private static void handle_new_array(String[] ops, InstructionList il,
                ConstantPoolGen cpg, LocalVarContext lvg) {
```

```
String vx = ops[1].replaceAll(",", "");
String size = ops[2].replaceAll(",", "");
String type = ops[3].replaceAll(",", "");
il.append(new ILOAD((short) lvg.didx2jvmidxstr(size)));
if (type.substring(1).startsWith("L")
                || type.substring(1).startsWith("[")) {
         il.append(new ANEWARRAY(Utils.doAddClass(cpg, type.substring(1))));
} else
        il .append(new NEWARRAY((BasicType) Type.getType(type
                                        .substring(1))));
   il.append(new ASTORE(lvg.didx2jvmidxstr(vx)));
```
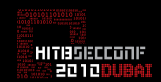

# **Transforming opcodes**

#### **Example: Transforming virtual method calls**

```
private static void handle_invoke_virtual(String[] regs, String[] ops,
           InstructionList il, ConstantPoolGen cpg,
           LocalVarContext lvg,
        OpcodeSequence oc, DalvikCodeLine dcl) {
        String classandmethod = ops[2].replaceAll(",", "");
        String params = getparams(regs);
        String a[] = extractClassAndMethod(classandmethod);
        int metref = cpq.addMethodref(Utils.toJavaName(a[0]), a[1], a[2]);
        genParameterByRegs(il, lvg, regs, a, cpg, metref, true);
        il.append(new INVOKEVIRTUAL(metref));
        DalvikCodeLine nextInstr = dcl.getNext();
        if (!nextInstr. opname.startsWith("move-result")
                && !classandmethod.endsWith(")V")) {
                if (classandmethod.endsWith(")J") ||
                        classandmethod.endsWith(")D")) {
                        il.append(new POP2());
                } else {
                        il.append(new POP());
```
**MITHSELLOTE** 2대 1대

# **Transforming opcodes**

#### **Example: Transforming sparse switches**

```
String reg = ops[1].replaceAll(",", "");
String reg2 = ops[2].replaceAll(",", "");
DalvikCodeLine dclx = bl1.getByLogicalOffset(reg2);
int phys = dclx.getMemPos();
int curpos = dcl.getPos();
int magic = getAPA().getShort(phys);
if (magic != 0x0200) { Utils.stopAndDump("wrong magic"); }
int size = qetAPA() . qetShort(phys + 2);int[] jumpcases = new int[size];
int[] offsets = new int[size];
InstructionHandle[] ihh = new InstructionHandle[size];
for (int k = 0; k < size; k++) {
        jumpcases[k] = getAPA().getShort(phys + 4 + 4 * k);
        offsets[k] = getAPA() .getShort(phys + 4 + 4 * (size + k));int newoffset = offsets[k] + curpos;
        String zzzz = Utils.getFourCharHexString(newoffset);
        ihh[k] = ic.get(zzzz);int defaultpos = dcl.getNext().getPos();
String zzzz = Utils.getFourCharHexString(defaultpos);
InstructionHandle theDefault = ic.get(zzzz);
il.append(new ILOAD(locals.didx2jvmidxstr(reg)));
LOOKUPSWITCH ih = new LOOKUPSWITCH(jumpcases, ihh, theDefault);
il.append(ih);
```
#### **20100UBAI**

# **Store generated data in BCEL structures**

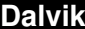

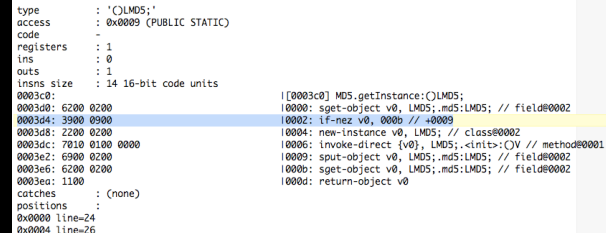

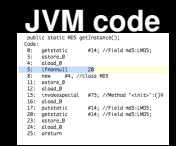

#### **Challenges**

- Assign Dalvik regs to jvm regs
- obey stack balance rule (when processing opcodes)
- type inference (reconstruct flow of data assignment opcodes)

# **Store generated data in BCEL structures**

# **Dalvik JVM code**

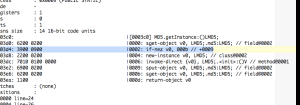

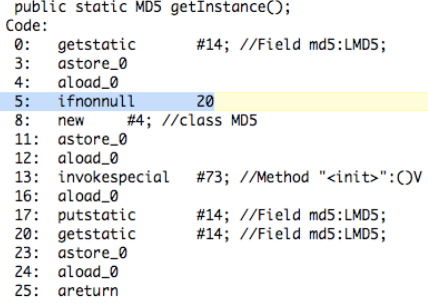

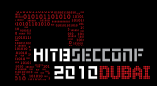

# **Now we have bytecode, what to do with it?**

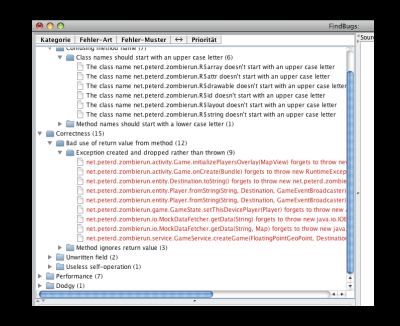

#### **Statically analyze it!**

- Analyze the code with static checking tools (findbugs)
- Programming bugs, vulnerabilities, license violations

2대 1대

# **Now we have bytecode, what to do with it?**

```
public class WebDialoa extends Dialoa
   public WebDialog(Context arg0)
       super(arg0):
       Object obj = JVM INSTR new #14 <Class WebView>;
       ((WebView) (obi)).WebView(ara0);
       webView = (CWebView) (obj)):
       ohi = webView:obi = ((WebView) (obi)).getSettings();
       boolean flaa = true:
       ((WebSettings) (obi)).setJavaScriptEngbled(flgg):
       obj = webView;setContentView(((android.view.View)(obi)));
       obj = "Welcome"setTitle(((CharSequence)(obj)));
   public void loadUrl(String arg0)
       WebView webview = webView:
       webview.loadUrl(arg0);
```
#### **Decompile it!**

- Feed the generated jar into a decompiler
- It will spit out JAVA-like code
- <sup>I</sup> Structural equal to the original source (but some differences due to heavy reuse of stack variables)

# **Now we have bytecode, what to do with it?**

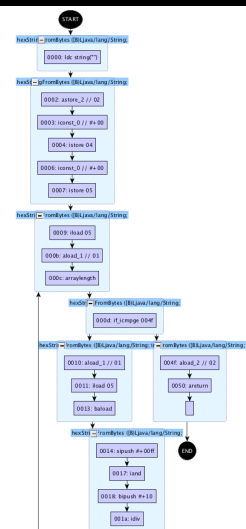

#### **Graph it!**

- Script a control-flow-graph analyzer (splitbasic.py included)
- Generate nodes and edges
- **Write Graphml file**

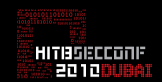

**Marc Schönefeld (University of Bamberg)** [Reconstructing Dalvik applications](#page-0-0) **THITB Dubai 2010** 34/46

# **ODEX dependencies**

### **ODEX file hierarchy**

- Over-the-air updates are zipped system images (complete or Delta-patches), with
- applications and libs that come in \*.odex files,
- which have chained dependencies

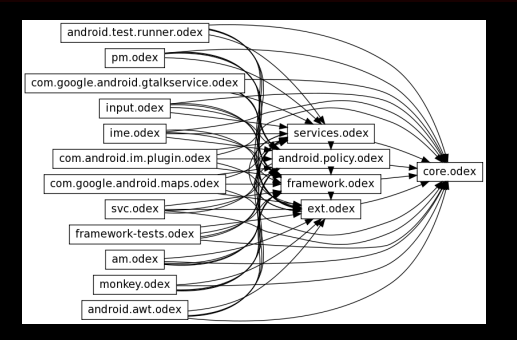

<span id="page-34-0"></span>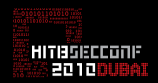

# **Challenges**

#### **Platform-Optimized Dex Files**

- <sup>I</sup> ODEX (Optimized Dexfiles) for faster execution on real device platform
	- $\blacktriangleright$  inlined functions
	- quick-invokes (using vtables)
	- quick field access (using offsets)
- Although undx contains experimental code to handle odex files, using a separate step with smali is more reliable (code.google.com/p/smali/wiki/DeodexInstructions)

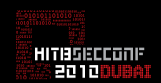

# **Inlined Functions**

#### **Inline method call**

```
08d8fc: |[08d8fc] SQLite.JDBC2y.JDBCDatabaseMetaData.
 getCrossReference:(
Ljava/lang/String;Ljava/lang/String;Ljava/lang/String;
Ljava/lang/String;Ljava/lang/String;
Ljava/lang/String;)Ljava/sql/ResultSet;<br>08d90c: 1209 10000: const/4 v9
08d90c: 1209 | 0000: const/4 v9, #int 0 // #0<br>08d90e: 3815 4000 | 0001: if-eqz v21, 0041 // +004
                            08d90e: 3815 4000 |0001: if-eqz v21, 0041 // +0040
08d912: 120d |0003: const/4 v13, #int 0 // #0
08d914: 0800 1500 | 0004: move-object/from16 v0, v21<br>08d918: 01d1 | 0006: move v1, v13
                            08d918: 01d1 |0006: move v1, v13
08d91a: ee20 0100 1000 |0007: +execute-inline {v0, v1}, [0001] // inline #0001
```
- $\triangleright$  G1 only uses 4 inlined functions
- $\triangleright$  invoked with  $+$ execute-inline opcode
- all are java.lang.String operations

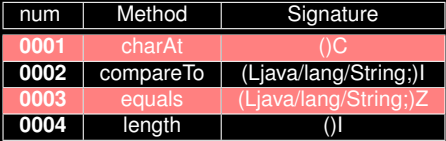

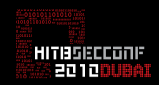

# **Inlined Functions**

```
execute-inline
static void handle_exec_inline(String[] regs, String[] ops,
                        InstructionList il, ConstantPoolGen cpg,
                        LocalVarContext lvg,
                        OpcodeSequence oc, DalvikCodeLine dcl) {
int vtableidx = getvtableidx(ops);
String[] methdata = null:
switch (vtableidx) {
case 1: // String.charAt()
        methdata = new String[] { "java.lang.String", "charAt", "()C" };
        break;
case 2: // String.compareTo()
        methdata = new String[] { "java.lang.String", "compareTo",
        "(Ljava/lang/String;)I" };
        break;
case 3: // String.equals()
        methdata = new String[] { "java.lang.String", "equals",
        "(Ljava/lang/String;)Z" };
        break;
case 4: // String.length()
        methdata = new String[] { "java.lang.String", "length", "()I" };
        break;
\text{defailt}:
        jlog.severe("Unknown inline function");
int metref = cpq.addMethodref(methdata[0], methdata[1], methdata[2]);
ClassHandler.genParameterByRegs(il, lvg, regs, methdata, cpg, metref, true);
il.append(new INVOKEVIRTUAL(metref));
```
### **Vtables**

#### **VTable example**

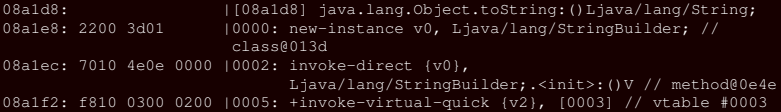

- Vtables allow faster dispatch of virtual functions
- Shortcutting superclass resolution
- $\triangleright$  A class inherits the vtable of its superclasses and appends its own virtual methods

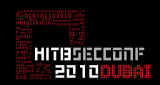

#### **Reconstructing vtables**

```
void generate vtable(String cname, String cnamep)
        DexClassDetails item = (DexClassDetails) get(cnamep);
        if (item.vtable == null) {
                mergevtable_nocopy(cnamep, item.superclass);
                item = (DexClassDetails) get(cnamep); }
        DexClassDetails itemp = (DexClassDetails) get(cname);
        MethodCollection vtableneu = new MethodCollection();
        int i = 0:
        for (int ii = 0; ii < item.vtable.size(); ii++, i++) {
                vtableneu.add(ii, item.vtable.get(ii));
        for (int ii = 0; ii < itemp.meths.size(); ii++) {
                DexMethodDetails mi = itemp.meths.get(ii);
                boolean found = false;
                Integer idx = -1;
                int jj = 0 ; for (; jj < item.vtable.size() && !found; jj++) {
                        DexMethodDetails mi2 = item.vtable.get(jj);
                        found = (mi.name.equals(mi2.name) &&
                                (mi.sig.equals(mi2.sig)))
                if (found) {
                        vtableneu.set(idx, mi);
                } else {
                        vtableneu.add(i, mi);
                        i++:DexClassDetails newItem = new DexClassDetails(itemp,vtableneu);
        put(cname, newItem);
```
# **Handling calls using precomputed vtables**

#### **Using vtables**

```
static void handle_invoke_virtual_quick(String[] regs, String[] ops,
        InstructionList il, ConstantPoolGen cpg, LocalVarContext lvg,
    OpcodeSequence oc, DalvikCodeLine dcl) {
        String params = ClassHandler.getparams(regs);
        int vtableidx = getvtableidx(ops);
        String thetype = lvg.getLV(regs[0]).type;
        DexMethodDetails dmd = DalvikToJVM.cc.getVTableEntryForClass(
        thetype,vtableidx);
        String classandmethod = dmd.classname + dmd.name + dmd.sig;
        int metref = cpg.addMethodref(Utils.toJavaName(dmd.classname),
                dmd.name, dmd.sig);
        String[] a = new String[ { dmd.classname, dmd.name, dmd.sig };
        ClassHandler.genParameterByRegs(il, lvg, regs, a, cpg, metref, true);
        il.append(new INVOKEVIRTUAL(metref));
        DalvikCodeLine nextInstr = dcl.getNext();
        if (!nextInstr. opname.startsWith("move-result")
                        && !classandmethod.endsWith(")V")) {
                if (classandmethod.endsWith(")J") ||
                    classandmethod.endsWith(")D")) {
                        il.append(new POP2());
                } else {
                        il.append(new POP());
```
#### 2010000AD

## **Vtables**

### **Field offsets**

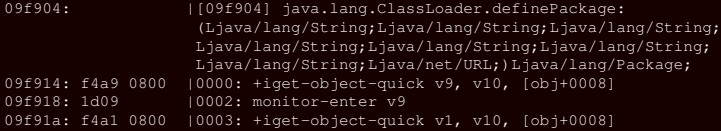

- Offsets allow faster access of member fields
- $\triangleright$  Shortcutting costly name dispatch with integer offset
- $\triangleright$  A class inherits the fields of its superclasses and appends its own virtual fields

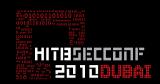

# **Dealing with optimized field access**

### **Using vtables**

```
class FieldCollection extends ArrayList<DexFieldDetails> {
        DexFieldDetails getForOffset(int off) {
                 for (int i = 0 ; i < size(); i++) {
                          if (\text{get}(i) \cdot \text{offset} == \text{off})return get(i);
                 return null;
FieldCollection(String parm) {
        int off = 8;
         for (int i = 0 ; i < size() ; i++) {
                 get(i).offset = off;
                 int inc =4;
                 if (get(i).sig.startsWith("L")) {
                          inc = 8:if (get(i).sig.startsWith("J")) {
                          inc = 8 ;
                 if (get(i).sig.startsWith("D")) {
                          inc = 8 ;
                 off += inc;
```
# **Some smaller facts**

#### **Hard Facts and Trivia**

- <sup>I</sup> 4000 lines of code
- written in JAVA, only external dependency is Apache BCEL
- **I.** undx name suggested by Dan Bornstein
- command line only
- licensing is **GPL**
- **Download at** http://www.illegalaccess.org/undx/

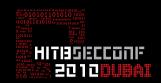

# **finally**{}

- $\triangleright$  Thank you for your attention
- $\triangleright$  Time for Q & A
- $\triangleright$  or send me a mail

# **marc.schoenefeld -at- gmx DOT org**

<span id="page-44-0"></span>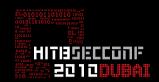

<span id="page-45-0"></span>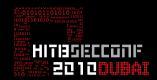